# МІНІСТЕРСТВО ОСВІТИ І НАУКИ, МОЛОДІ ТА СПОРТУ УКРАЇНИ ХАРКІВСЬКА НАЦІОНАЛЬНА АКАДЕМІЯ МІСЬКОГО ГОСПОДАРСТВА

# **ПРОГРАМА ТА РОБОЧА ПРОГРАМА НАВЧАЛЬНОЇ ДИСЦИПЛІНИ «ІНЖЕНЕРНА ТА КОМП'ЮТЕРНА ГРАФІКА»**

(для студентів 1 курсу денної та заочної форм навчання освітньо-кваліфікаційного рівня бакалавр за напрямом підготовки 6.050702 - « Електромеханіка»)

Харків – ХНАМГ – 2012

Програма та робоча програма навчальної дисципліни «Інженерна та комп'ютерна графіка» (для студентів 1 курсу денної та заочної форм навчання освітньо-кваліфікаційного рівня бакалавр за напрямом підготовки 6.050702 – «Електромеханіка») / Харк. нац. акад. міськ. госп-ва; уклад. О. Є. Мандріченко. – Х.: ХНАМГ, 2012. – 22 с.

Укладач : О. Є. Мандріченко

Рецензент: В. І. Лусь

Програма побудована за вимогами кредитно-модульної системи організації навчального процесу та узгоджена з орієнтовною структурою змісту навчальної дисципліни, рекомендованою Європейською Кредитно-Трансферною Системою (ECTS).

Рекомендовано для студентів електротехнічних спеціальностей.

Затверджено на засіданні кафедри інженерної графіки протокол № 3 від 20 жовтня 2012 р.

© О. Є. Мандріченко, ХНАМГ, 2012

## **ЗМІСТ**

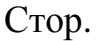

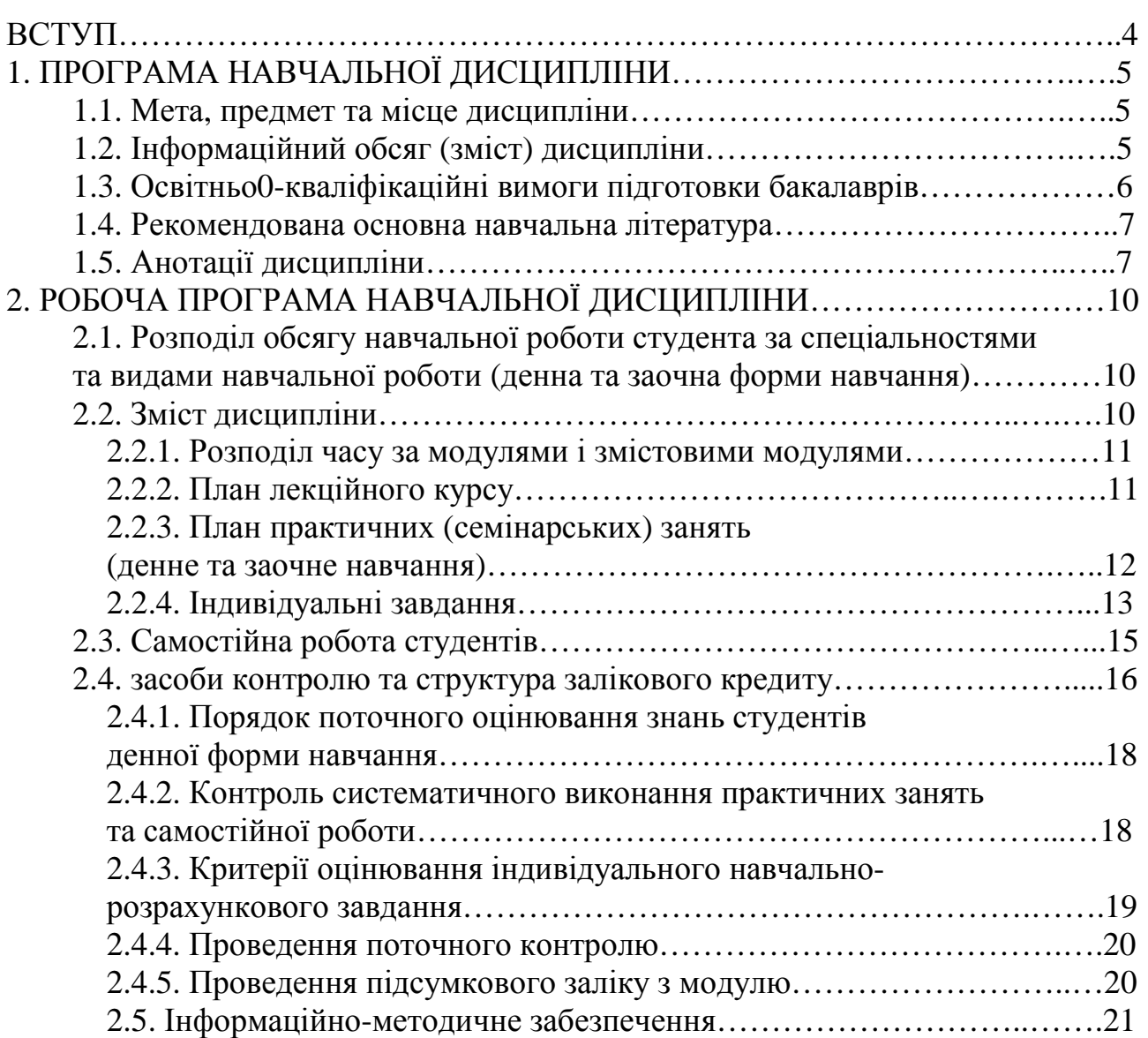

#### **ВСТУП**

Програма навчальної дисципліни «Інженерна та комп'ютерна графіка» розроблена на основі :

СВО ХНАМГ освітньо-кваліфікаційна характеристика підготовки бакалаврів за напрямом 6.050702 «Електромеханіка», від 15. 12. 2005 р.

Освітньо-кваліфікаційна програма – галузевого стандарту вищої освіти України ОПП бакалавру за напрямом 6.050702 «Електромеханіка», від 17. 04. 2009 р.

Робочий навчальний план підготовки бакалаврів за напрямом 6.050702 «Електромеханіка», від 23. 04. 2012.

Метою вивчення дисципліни є розвиток просторового уявлення, вивчення теоретичних основ і практичних побудов креслень з урахуванням додержання вимог основних стандартів Єдиної Системи Конструкторської Документації; зростання майстерності у сфері комп'ютерної підготовки графічних документів. Інженерна графіка покликана навчити студентів основним правилам виконання та оформлення конструкторської документації. Повне оволодіння кресленням як засобом вираження технічної думки і виробничих документів, а також придбання стійких навичок у кресленні досягаються в результаті засвоєння всього комплексу дисциплін відповідного профілю.

Вивчення курсу інженерної графіки ґрунтується на теоретичних положеннях курсу нарисної геометрії, а також нормативних документах та державних стандартах.

Графічна інформація є засобом спілкування у всіх сферах діяльності людини. І в цьому значенні у процесі вивчення графічних дисциплін студент повинен придбати навички роботи з кожної за призначенням і видам графічної інформації від традиційного креслення і текстового документа до рекламного ролика, виконаного засобами комп'ютерної графіки і Web-сторінок.

Державний освітній стандарт установлює вимоги до змісту й обсягу дисципліни залежно від вибраної спеціальності, по якій навчається студент.

## **1. ПРОГРАМА НАВЧАЛЬНОЇ ДИСЦИПЛІНИ**

### **1.1. Мета, предмет та місце дисципліни**

Метою та завданням вивчення дисципліни є навчити студента методам побудови креслень, розв'язанню на кресленнях геометричних задач, а також задач геометричного моделювання.

Предметом вивчення дисципліни є побудова зображень графічних моделей тривимірних об'єктів на площині, розв'язання на проекційних кресленнях метричних і позиційних задач, пов'язанних з тривимірними об'єктами.

## *Таблиця 1.1 – Місце дисципліни в структурно-логічній схемі підготовки бакалавра*

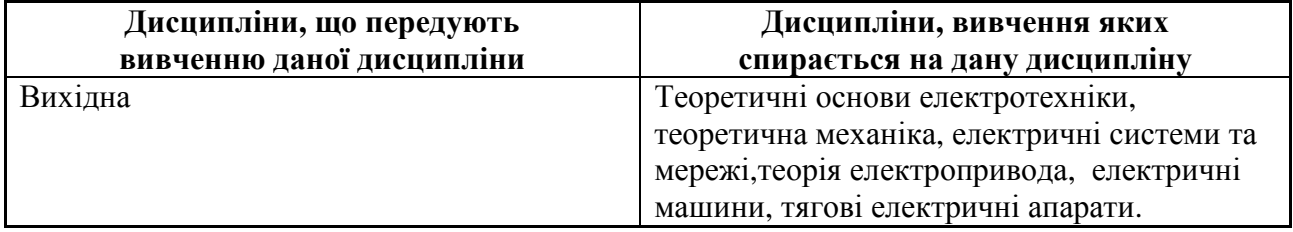

### **1.2. Інформаційний обсяг (зміст) дисципліни**

**Модуль І**. Інженерна та комп'ютерна графіка **(4,5/ 162)**

Змістові модулі (ЗМ):

**ЗМ І.І**. Теоретичні основи побудов технічних креслеників. **(2.5/ 90)**

Обов'язкові укрупнені навчальні елементи

1. Основні поняття. Побудова комплексних креслеників елементів простору.

2. Позиційні задачі.

3. Метричні задачі.

4. Зображення поверхонь на кресленику. Перетин поверхонь.

5. Аксонометричні проекції.

**ЗМ І.2.** Загальні правила оформлення технічних креслень та формування зображень в графічному редакторі «КОМПАС» (2/ 72).

Обов'язкові укрупнені навчальні елементи

1. Проекційне креслення. Види, розрізи, перерізи. Правила нанесення розмірів на креслениках.

2. Моделювання в системі «КОМПАС- 3D». Основи комп'ютерної графіки на базі графічного редактора КОМПАС (алгоритм формування зображень, управління зображенням на моніторі, управління режимами креслення, редагування зображень).

3. Вимоги державних стандартів до оформлення машинобудівних та будівельних креслень. Зображення з'єднань на креслениках.

4. Зображення на креслениках електричних схем. Загальні правила оформлення схем. Умовні позначення на схемах.

| Вміння (за рівнями        | Типові задачі діяльності, | Виробничі та соціальні       |  |
|---------------------------|---------------------------|------------------------------|--|
| сформованості)            | у яких використовуються   | функції,                     |  |
| та знання                 | вміння та знання          | до яких відносяться          |  |
|                           |                           | типові задачі діяльності     |  |
| В умовах виробничої       | Виробнича, соціально-     | Виконавська, проектувальна і |  |
| діяльності для вирішення  | виробнича і соціально-    | технічна                     |  |
| професійних задач читати  | побутова                  |                              |  |
| креслення тривимірних     |                           |                              |  |
| об'єктів, що побудовані   |                           |                              |  |
| методом проекційних       |                           |                              |  |
| зображень. Самостійно     |                           |                              |  |
| складати креслення        |                           |                              |  |
| елементарних              |                           |                              |  |
| геометричних об'єктів.    |                           |                              |  |
| Вирішувати задачі         |                           |                              |  |
| геометричного             |                           |                              |  |
| моделювання кривих та     |                           |                              |  |
| багатогранних поверхонь.  |                           |                              |  |
| Розв'язувати позиційні та |                           |                              |  |
| метричні задачі з         |                           |                              |  |
| поверхнями. Розв'язувати  |                           |                              |  |
| позиційні задачі в        |                           |                              |  |
| аксонометрії. Будувати    |                           |                              |  |
| робочі креслення          |                           |                              |  |
| технічних виробів, а      |                           |                              |  |
| також їх ескізи           |                           |                              |  |
| (аксонометрію та          |                           |                              |  |
| перерізи) відповідно до   |                           |                              |  |
| стандартів ЄСКД.          |                           |                              |  |
| Виконувати креслення      |                           |                              |  |
| принципових               |                           |                              |  |
| електричних схем.         |                           |                              |  |

**1.3. Освітньо-кваліфікаційні вимоги підготовки бакалаврів**

#### **1.4. Рекомендована основна навчальна література**

1. Інженерна та комп'ютерна графіка. Підручник В.Є. Михайленко та інші. -К.: Вища школа, 2004.-341с.

2. Михайленко В.Є., Ванін В.В., Ковальов С.М..- Інженерна графіка. Підручник для студентів вищих навчальних закладів освіти/ За ред. В.Є Михайленка.- К.:Каравела, 2003.- 344с.

3. Збірник задач з інженерної та комп'ютерної графіки: Навч. Посібник/В.Є. Михайленко, В.М. Найдиш, А.М. Підкоритов, І.А. Скидан; за ред. В.Є, Михайленка.- К.:Вища школа, 2002.- І59с.

4. Інженерна та комп'ютерна графіка: Підручник/В.Є. Михайленко, В.М. Найдиш, А.М. Підкоритов, І.А. Скидан; за ред. В.Є, Михайленка.- К.:Вища школа, 200І.- 350с.

#### **1.5. Анотації дисципліни**

#### **Анотація програми дисципліни « Інженерна та комп'ютерна графіка»**

Мета вивчення дисципліни: Навчити студента методам побудови креслень, розв'язання на креслениках геометричних задач, а також задач геометричного моделювання.

Предмет дисципліни: Побудова зображень графічних моделей тривимірних об'єктів на площині та за допомогою графічного редактора «КОМПАС». Розв'язання на проекційних креслениках метричних і позиційних задач, пов'язаних з тривимірними об'єктами.

**Модуль І**. Інженерна графіка **(4,5 / 162)**

Змістові модулі (ЗМ):

**ЗМ І.І**. Теоретичні основи побудов комплексних креслеників. **(2.5 / 90)** Обов'язкові укрупнені навчальні елементи

1.Основні поняття. Побудова комплексних креслеників елементів простору.

2. Позиційні задачі.

3. Метричні задачі.

4. Зображення поверхонь на кресленику. Перетин поверхонь.

5. Аксонометричні проекції.

**ЗМ І.2.** Загальні правила оформлення технічних креслень та формування зображень в графічному редакторі «КОМПАС» **(2 / 72)**

Обов'язкові укрупнені навчальні елементи

1. Проекційне креслення. Види, розрізи, перерізи. Правила нанесення розмірів на креслениках.

2. Моделювання в системі «КОМПАС- 3D». Основи комп'ютерної графіки на базі графічного редактора КОМПАС (алгоритм формування зображень, управління зображеннями на моніторі, управління режимами креслення, редагування зображень).

3. Вимоги державних стандартів до оформлення машинобудівних та будівельних креслень. Зображення з'єднань на кресленнях.

4. Зображення на кресленнях електричних схем. Загальні правила оформлення схем. Умовні позначення на схемах.

#### **Аннотация программы учебной дисциплины**

#### **« Инженерная и компьютерная графика»**

Цель изучения дисциплины : Научить студента методам построения чертежей, решения на чертежах геометрических задач, а так же задач геометрического моделирования.

Предмет дисциплины: Построение графических моделей изображения геометрических объектов на плоскости, решение на проекционных изображениях метрических и позиционных задач, связанных с трехмерными объектами.

#### **Модуль І. Инженерная та компьютерная графика (4,5 / 162)**

**СМ І.І**. Теоретические основы построения комплексных чертежей. **(2.5 / 90)**

1.Основные понятия. Построение комплексних чертежей элементов пространства;

2. Позиционные задачи;

3. Метрические задачи.

4. Изображение поверхностей на чертеже.

5. Аксонометрические проекции. Наглядное изображение элементов пространства.

**СМ І.2.** Общие правила оформления технических чертежей и формирования изображений с помощью графического редактора «КОМПАС». **(2 / 72)**

1. Нормативые документи проектирования. Проекционное черчение.

Види, разрезы, сечения. Правила нанесения размеров на чертежах.

2. Основи компьютерной графики на базе графического редактора КОМПАС (алгоритм формирования изображений, управление изображением на экране, режимами черчения, редактирование изображений) .

3. Требования государственных стандартов к оформлению машиностроительных и строительных чертежей. Изображение соединений на вертежах.

4. Изображение на чертежах електрических схем. Общие правила оформления схем. Условные обозначения на схемах.

## **Annotation of the program of educational discipline "Engineering graphic "**

Aim of study of discipline : to teach a student to the methods of construction of drafts, decisions on the drafts of geometrical tasks and similarly tasks of geometrical design.

Article of discipline: Construction of graphic models of image of geometrics on planes, decision on the projection images of the metrical and position tasks related to the three-dimensional objects.

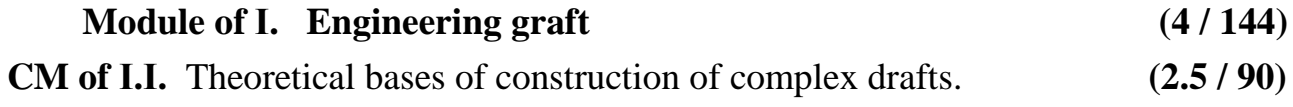

1.Basic concepts. Construction of drafts of space elements;

- 2. Position tasks;
- 3. Metrical tasks.

4. Image of surfaces on a draft.

5. Axonometric projections. Evident image of space elements.

**CM of І.2**. General rules of construction and registration of technical drafts

**(1.5 / 54)** 

1. Normative documents of planning. Projection drawing.

Widias, cuts, sections I. Normative documents of planning. Projection drawing. Widias, cuts, sections. Rules of causing of sizes on drafts.

2. Computer graphics on the base of graphics editor КOMПАС – 3 D V10 (algorithm of picture generation, management by an image on the screen, drawing modes, editing of images) .

3. Requirements of state standards to registration of machine-building and building drafts. Image of connections on drafts.

4. Image on the drafts of electrical circuit. General rules of registration of charts. Conditional denotations on charts.

### **2. РОБОЧА ПРОГРАМА НАВЧАЛЬНОЇ ДИСЦИПЛІНИ**

#### **2.1. Розподіл обсягу навчальної роботи студента за спеціальностями та**

#### **видами навчальної роботи (денна та заочна форми навчання)**

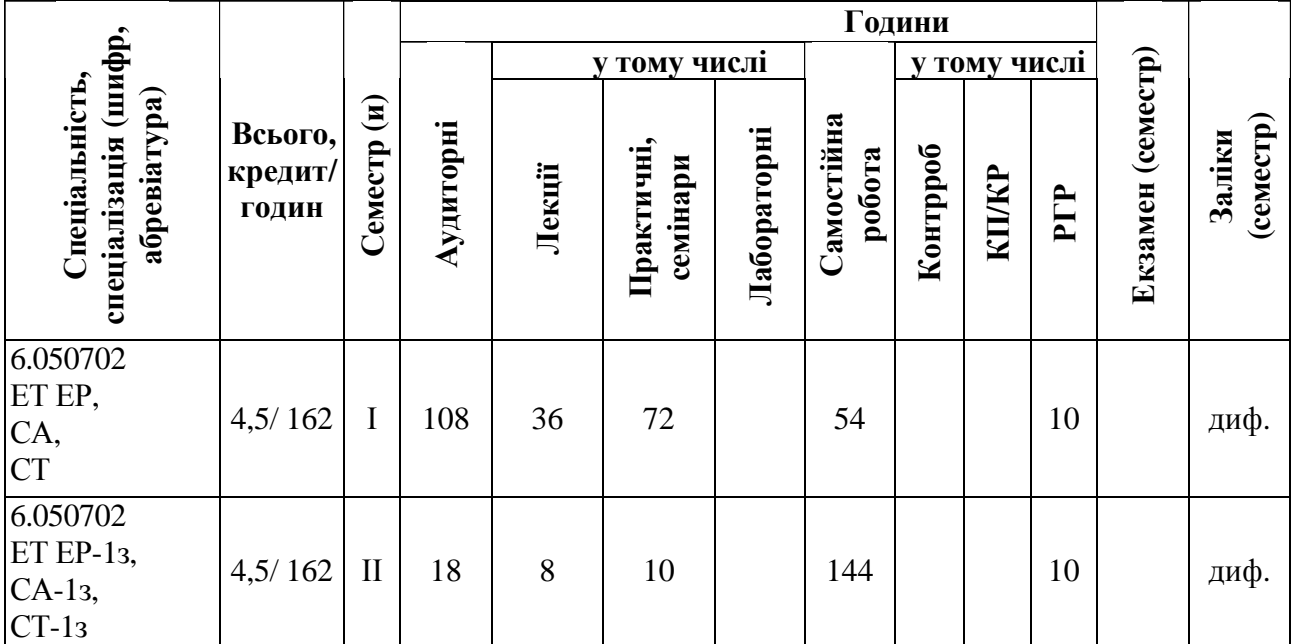

#### **2.2. Зміст дисципліни**

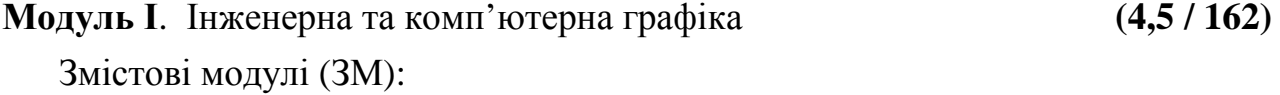

**ЗМ І.І**. Теоретичні основи побудов комплексних креслеників. **(2.5 / 90)**

Обов'язкові укрупнені навчальні елементи

1.Основні поняття. Побудова комплексних креслеників елементів простору.

2. Позиційні задачі.

3. Метричні задачі.

4. Зображення поверхонь на кресленику. Перетин поверхонь.

5. Аксонометричні проекції.

**ЗМ І.2.** Загальні правила оформлення технічних креслень та формування зображень в графічному редакторі «КОМПАС» **(2 / 72)** Обов'язкові укрупнені навчальні елементи

1. Проекційне креслення. Види, розрізи, перерізи. Правила нанесення розмірів на креслениках.

2. Моделювання в системі «КОМПАС- 3D». Основи комп'ютерної графіки на базі графічного редактора КОМПАС (алгоритм формування зображень, управління зображеннями на моніторі, управління режимами креслення, редагування зображень).

3. Вимоги державних стандартів до оформлення машинобудівних та будівельних креслень. Зображення з'єднань на кресленнях.

4. Зображення на кресленнях електричних схем. Загальні правила оформлення схем. Умовні позначення на схемах.

### **2.2.1. Розподіл часу за модулями і змістовими модулями**

### **та форми навчальної роботи студента**

Розподіл часу за модулями і змістовними модулями наведений у табл. 2.4. та табл. 2.5.

### *Таблиця 2.4 – Розподіл часу за модулями і змістовними модулями для*

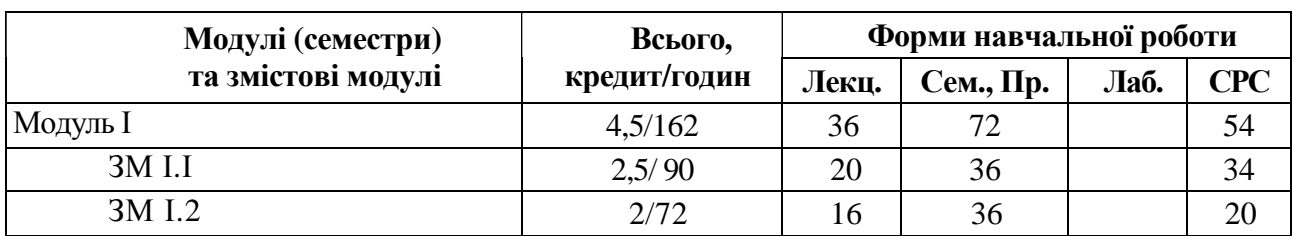

#### *студентів денної форми навчання*

*Таблиця 2.5 – Розподіл часу за модулями і змістовними модулями для*

### *студентів заочної форми навчання*

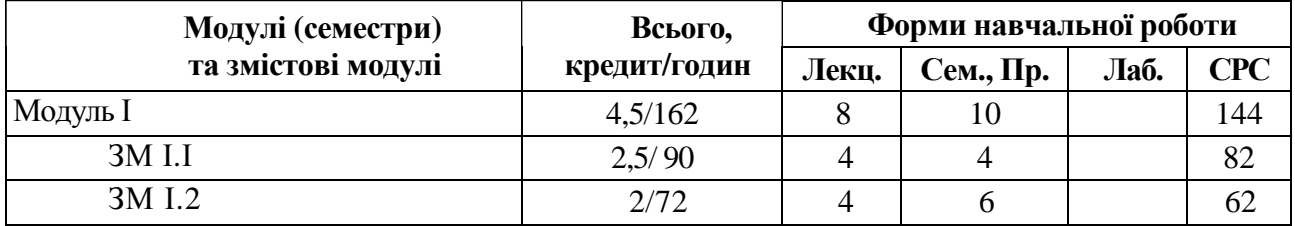

#### **2.2.2. План лекційного курсу (денне навчання)**

#### *Таблиця 2.6 – План лекційного курсу з навчальної дисципліни*

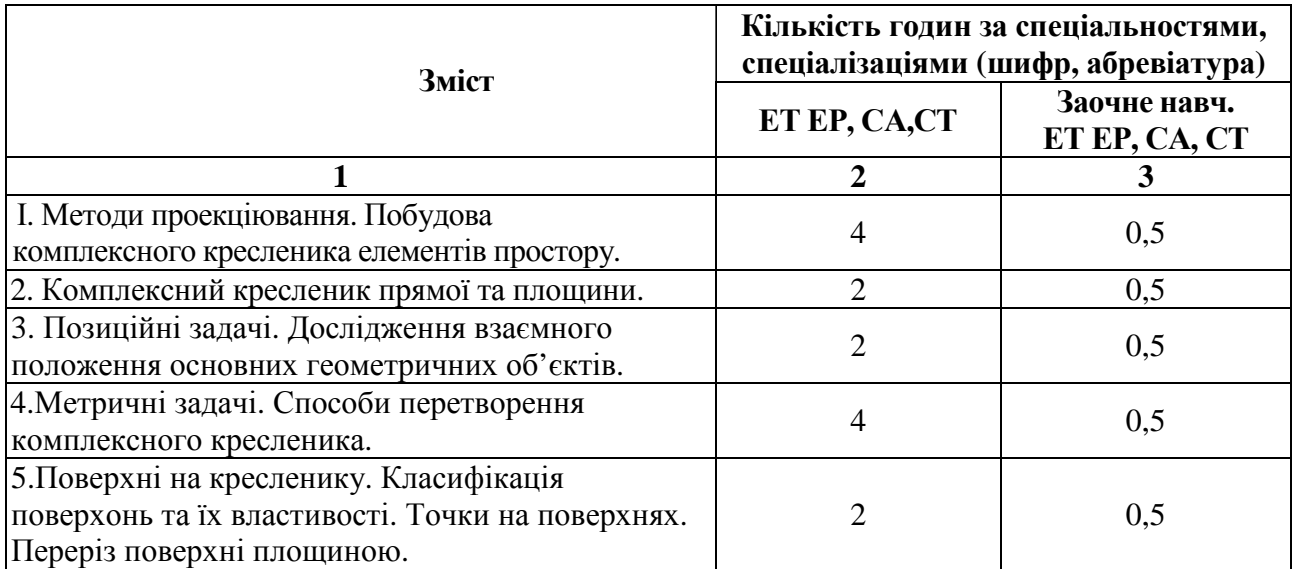

Продовження табл. 2.6

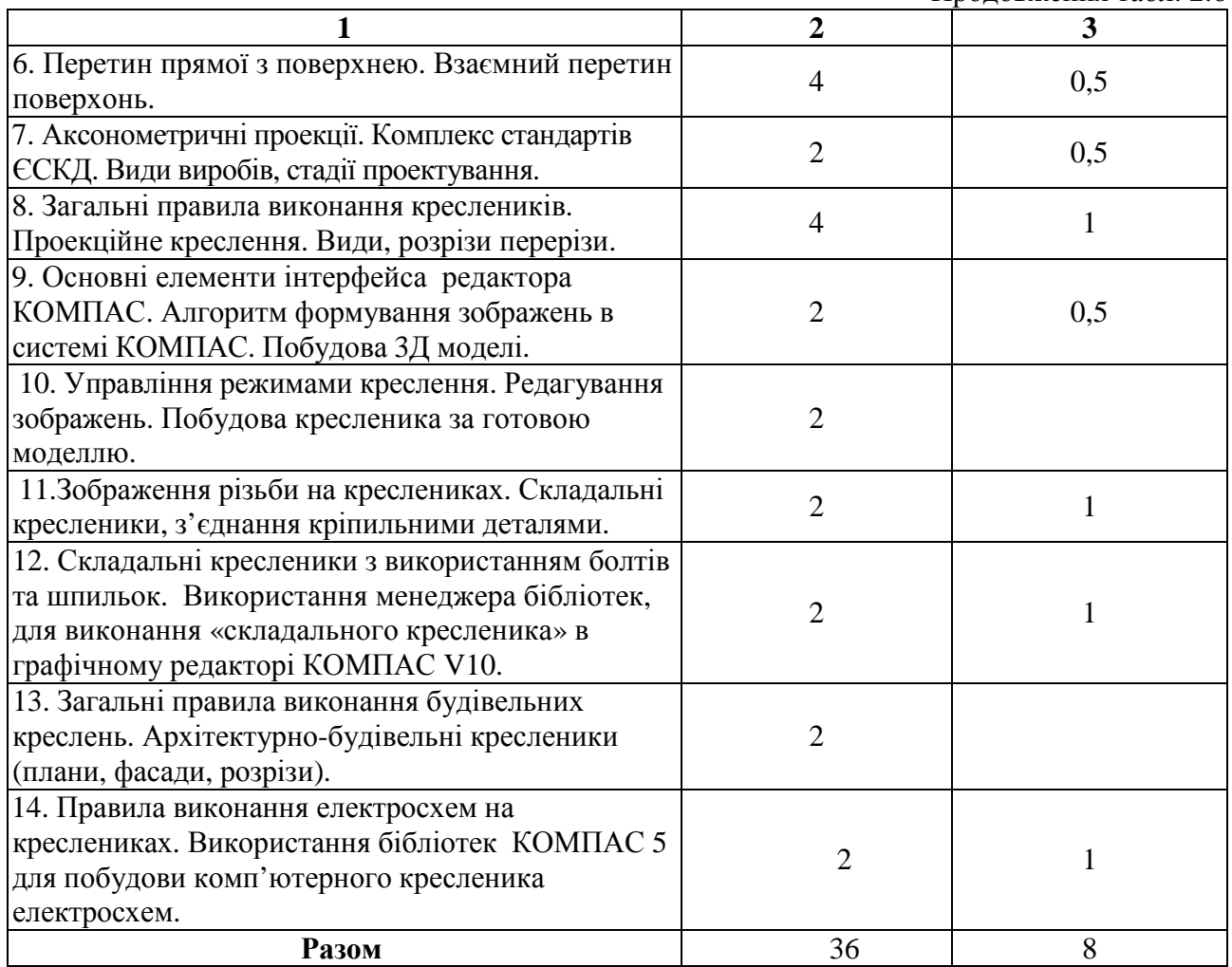

## **2.2.3. План практичних (семінарські) занять**

## **(денне та заочне навчання)**

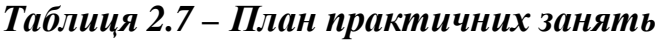

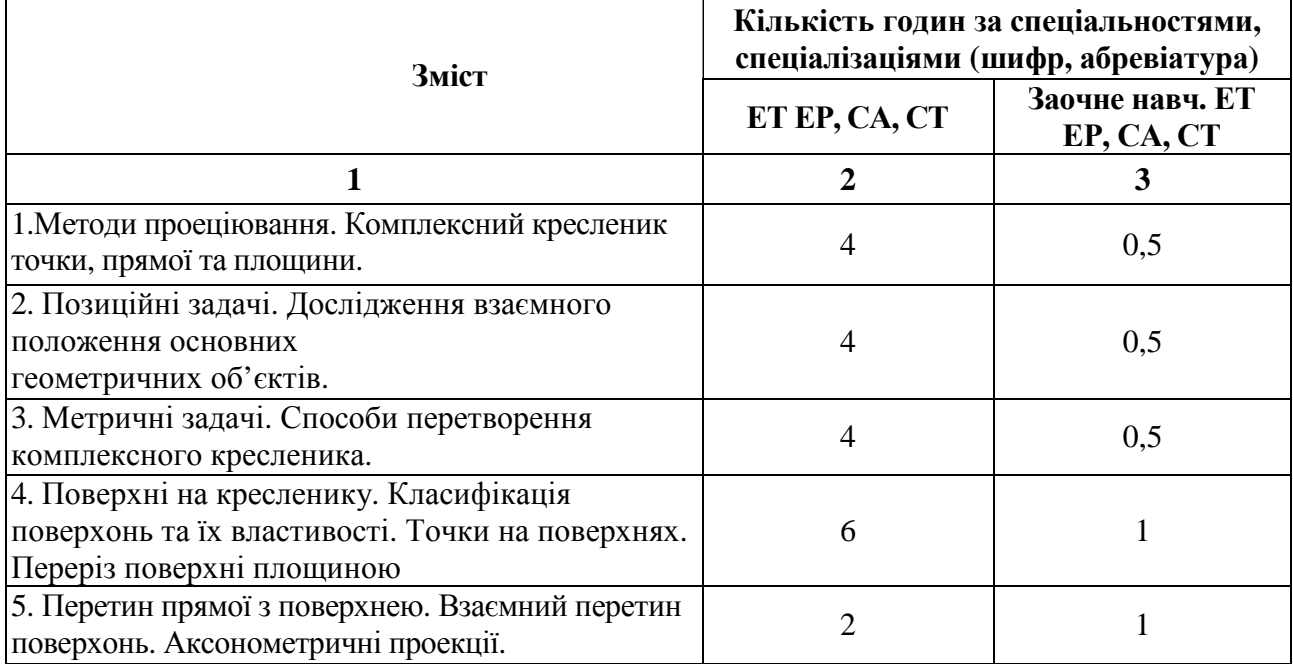

Продовження табл. 2.7

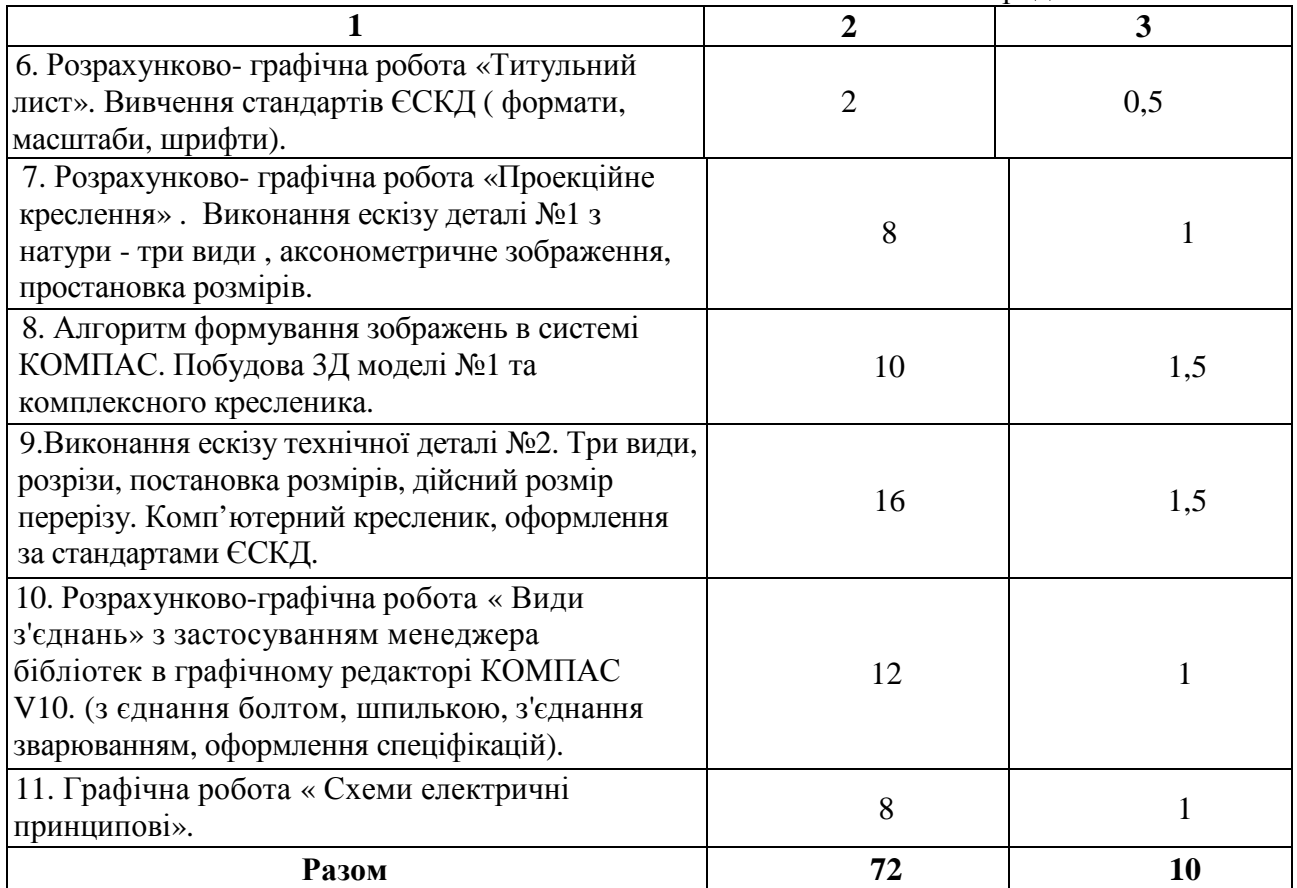

#### **2.2.4. Індивідуальні завдання**

Програмою дисципліни передбачено виконання індивідуального завдання:

Для студентів денної та заочної форм навчання – розрахунково- графічне завдання- 10 годин. Тематика та зміст розрахунково- графічних робот наведено в табл. 28.

Мета виконання розрахунково-графічних завдань та контрольних оволодіння практичними навиками розрахунків інженерних задач.

У процесі виконання розрахунково- графічних завдань студенти закріплюють одержані теоретичні знання в частині побудови схеми рішення, опановують навички роботи з довідковою літературою.

Розрахунково-графічне завдання вважають зарахованим, якщо студент виконав всі задачі в повному обсязі та грамотно графічно їх оформив.

Зараховане розрахунково-графічне завдання є допуском до діф. заліку. Приблизний обсяг розрахунково-графічних завдань:8 форматів А3 – І семестр.

|                                                            | Зміст та                                             |                                                                                         |  |  |
|------------------------------------------------------------|------------------------------------------------------|-----------------------------------------------------------------------------------------|--|--|
| Тематика                                                   | кількість годин, що відведено на виконання завдання. |                                                                                         |  |  |
|                                                            | ET EP, CA, CT                                        | Заочне навч. ЕТ ЕР, СА,<br>CT                                                           |  |  |
| 1. Позиційні задачі. Дослідження Епюр 1: Визначити дійсний |                                                      | Епюр 1: Визначити дійсний                                                               |  |  |
| взаємного положення основних                               | розмір відрізка прямої                               | розмір відрізка прямої                                                                  |  |  |
| геометричних об'єктів. Метричні                            | загального положення та                              | загального положення та                                                                 |  |  |
| Способи<br>перетворення<br>задачі.                         | дійсний розмір однієї з                              | дійсний розмір однієї з граней                                                          |  |  |
| комплексного кресленика.                                   | граней багатогранника. - 1.5                         | багатогранника. - 1.5 години.                                                           |  |  |
|                                                            | години.                                              |                                                                                         |  |  |
| 2. Взаємний перетин поверхонь.                             | Епюр 2: Побудувати три                               | Епюр 2: Побудувати три                                                                  |  |  |
| Аксонометричні проекції.                                   | проекції поверхонь (за                               | проекції поверхонь (за                                                                  |  |  |
|                                                            | варіантом) та лінію їх                               | варіантом) та лінію їх перетину                                                         |  |  |
|                                                            | перетину - 1 година.                                 | $-1$ година.                                                                            |  |  |
| 3. Вивчення інтерфейсу                                     | За допомогою графічного                              | За допомогою графічного                                                                 |  |  |
| графічного редактора                                       | редактора КОМПАС                                     | редактора КОМПАС виконати                                                               |  |  |
| КОМПАС 3D V10. Освоєння                                    | виконати «Титульний                                  | «Титульний лист». - 0.5                                                                 |  |  |
| набору тексту та його                                      | лист». - 0.5 години.                                 | години.                                                                                 |  |  |
| редагування.                                               |                                                      |                                                                                         |  |  |
| 4. Виканання кресленика                                    | Розрахунково-графічна                                | Розрахунково- графічна робота                                                           |  |  |
| деталі. Правила оформлення                                 | робота «Проекційне                                   | «Проекційне креслення».                                                                 |  |  |
| креслеників за ЄСКД.                                       | креслення». Виконання                                | Виконання ескізу деталі №1 по                                                           |  |  |
| Алгоритм формування                                        | ескізу деталі №1 з натури -                          | опису - три види,                                                                       |  |  |
| зображень в системі                                        | три види, аксонометричне                             | аксонометричне зображення,                                                              |  |  |
| КОМПАС.                                                    | зображення, простановка                              | простановка розмірів.                                                                   |  |  |
|                                                            | розмірів Побудова ЗД                                 | Побудова ЗД моделі та                                                                   |  |  |
|                                                            | моделі та комплексного                               | комплексного кресленика. $-2$                                                           |  |  |
|                                                            | кресленика. - 2 години.                              | години.                                                                                 |  |  |
| 5. Побудова видів, розрізів,                               | Виконати ескіз технічної                             | Виконати ескіз технічної                                                                |  |  |
| простановки розмірів.                                      |                                                      | деталі. Оформити враховуючи деталі. Оформити враховуючи                                 |  |  |
| Побудова дійсного розміру                                  | вимоги стандартів. Виконати                          | вимоги стандартів. Виконати                                                             |  |  |
| перерізів. Комп'ютерний                                    | кресленик техн. Деталі $-2$                          | та надрукувати комп'ютерний   та надрукувати комп'ютерний<br>кресленик техн. Деталі - 2 |  |  |
| кресленик, оформлення за<br>стандартами ЄСКД.              | години.                                              | години.2                                                                                |  |  |
| 6. «Види з'єднань»                                         | Побудувати на кресленику                             | Побудувати на кресленику                                                                |  |  |
| Менеджер бібліотек в                                       | з'єднання болтом,                                    | з'єднання болтом, шпилькою                                                              |  |  |
| графічному редакторі                                       | шпилькою та гвинтом.,                                | та гвинтом. Виконати                                                                    |  |  |
| ΚΟΜΠΑΣ 3D V10                                              | застосовуючи менеджера                               | розрахунок болта та шпильки.                                                            |  |  |
| Спеціфікації.                                              | бібліотек КОМПАС.                                    | Оформити спеціфікацію - 2                                                               |  |  |
|                                                            | Виконати розрахунок болта                            | години.                                                                                 |  |  |
|                                                            | та шпильки. Оформити                                 |                                                                                         |  |  |
|                                                            | $c$ пеціфікацію - 2 години.                          |                                                                                         |  |  |
| Графічна робота «Схеми                                     | За допомогою графічного                              | За допомогою графічного                                                                 |  |  |
| електричні принципові»                                     | редактора КОМПАС 5                                   | редактора КОМПАС -5, або                                                                |  |  |
|                                                            | виконати та оформити за                              | вручну виконати та оформити                                                             |  |  |
|                                                            | стандартом схему                                     | за стандартом схему                                                                     |  |  |
|                                                            | електричну принципову (за                            | електричну принципову (за                                                               |  |  |
|                                                            | варіантом)- 1 година.                                | варіантом)- 1 година.                                                                   |  |  |
| <b>Разом</b>                                               | 10                                                   | 10                                                                                      |  |  |

*Табл. 2.8. – Тематика та зміст розрахунково- графічних робот.* 

### **2.3. Самостійна робота студентів.**

Плановий обсяг самостійної роботи: 54 години – денне навчання та 144 години – заочне навчання.

Для опанування матеріалу дисципліни «Інженерна та комп'ютерна графіка» окрім лекційних та практичних занять, тобто аудиторної роботи, значну увагу треба приділяти самостійній роботі.

Основні види самостійної роботи студента:

Вивчення додаткової літератури.

Робота з довідковими матеріалами.

Підготовка до практичних занять.

Підготовка до проміжного та підсумкового контролю.

Виконання самостійних завдань.

Виконання індивідуальних завдань ( РГЗ).

|                                                            | Кількість годин |            |
|------------------------------------------------------------|-----------------|------------|
| Тематика                                                   | ET EP, CA,      | ET EP, CA, |
|                                                            | СТ(денне        | СТ(заочне  |
|                                                            | навчання)       | навчання)  |
|                                                            | $\overline{2}$  | 3          |
| І. Методи проекціювання. Побудова комплексного кресленика  | 4               | 4          |
| елементів простору.                                        |                 |            |
| 2. Комплексний кресленик прямої та площини.                | $\overline{2}$  | 6          |
| 3. Позиційні задачі. Дослідження взаємного положення       | $\overline{2}$  | 10         |
| основних геометричних об'єктів.                            |                 |            |
| 4. Метричні задачі. Способи перетворення комплексного      | $\overline{4}$  | 10         |
| кресленика.                                                |                 |            |
| Епюр 1: Визначити дійсний розмір відрізка прямої           | 1,5             | 1,5        |
| загального положення та дійсний розмір однієї з граней     |                 |            |
| багатогранника.                                            |                 |            |
| 5. Поверхні на кресленику. Класифікація поверхонь та їх    | $\overline{4}$  | 10         |
| властивості. Точки на поверхнях. Переріз поверхні          |                 |            |
| площиною.                                                  |                 |            |
| 6. Перетин прямої з поверхнею. Взаємний перетин            | 6               | 10         |
| поверхонь.                                                 |                 |            |
| Епюр 2: Побудувати три проекції поверхонь (за варіантом)   |                 | 1          |
| та лінію їх перетину.                                      |                 |            |
| 7. Аксонометричні проекції. Комплекс стандартів ЄСКД. Види | $\overline{4}$  | 10         |
| виробів, стадії проектування.                              |                 |            |
|                                                            |                 |            |

*Табл. 2.9. – Тематика самостійної роботи.* 

Продовження табл. 2.9

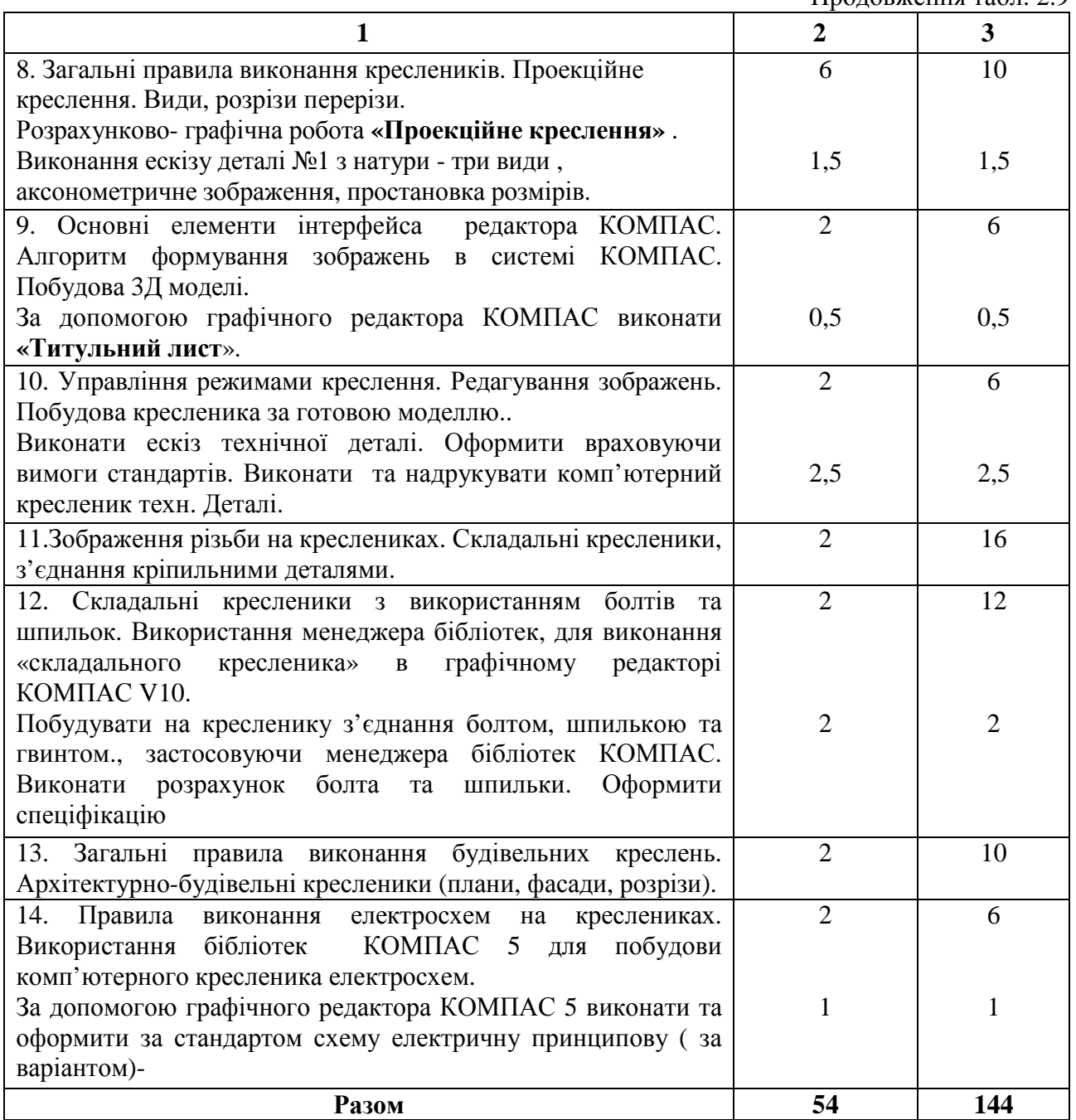

### **2.4. Засоби контролю та структура залікового кредиту**

Система оцінювання знань, вмінь і навичок студентів передбачає оцінювання всіх форм вивчення дисципліни.

Перевірку й оцінювання знань студентів викладач проводить в наступних формах:

Оцінювання роботи студентів у процесі практичних занять.

Оцінювання виконання індивідуального завдання (РГЗ).

Оцінювання засвоєння питань для самостійного вивчення.

Проведення модульного контролю.

Проведення підсумкового письмового іспиту або заліку.

Засоби контролю та структура залікового кредиту для студентів денної форми навчання наведено в табл. 2.10. та табл. 2.11.

## *Таблиця 2.10 - Засоби контролю та структура залікового кредиту для студентів денної форми навчання*

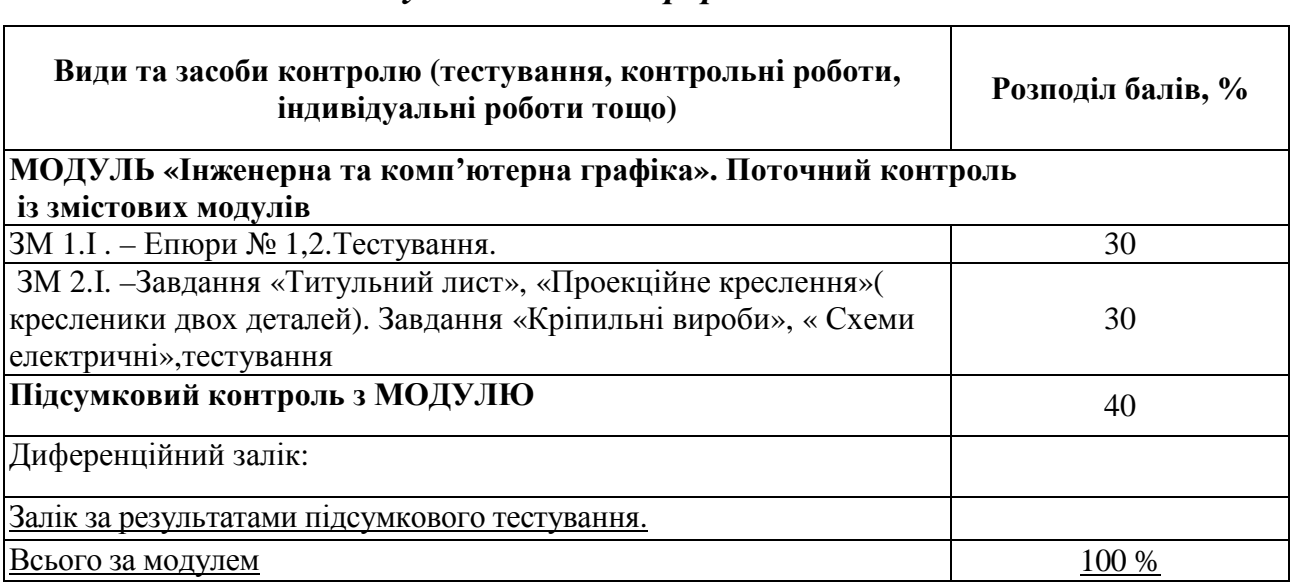

### *Таблиця 2.11 – Засоби контролю та структура залікового кредиту для*

### *студентів заочної форми навчання*

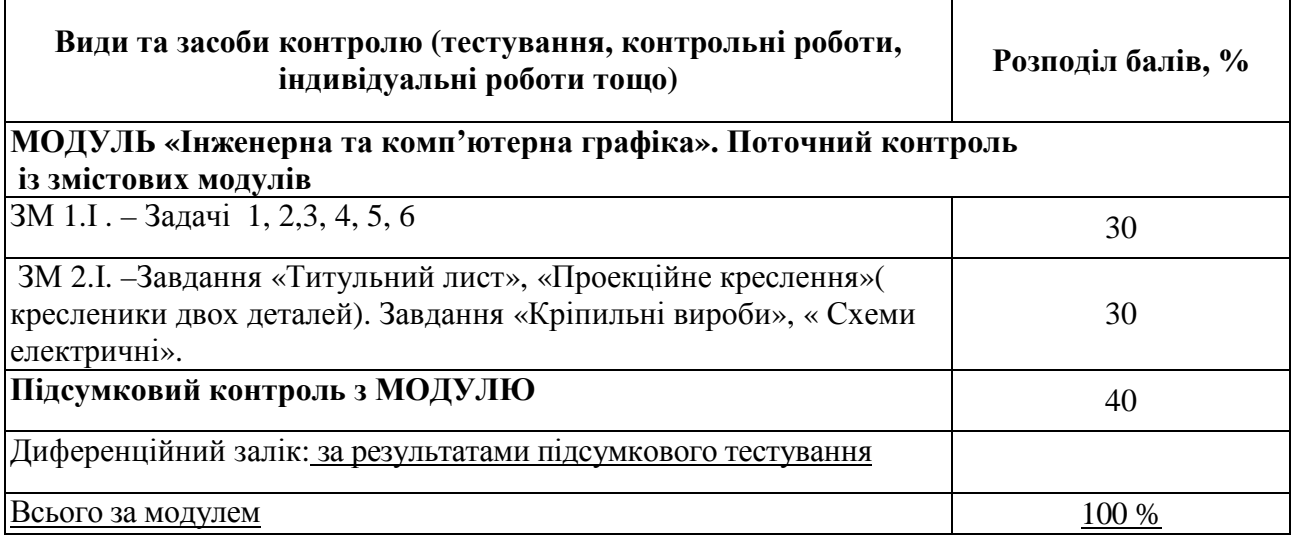

## **2.4.1.Порядок поточного оцінювання знань студентів денної форми навчання**

Поточне оцінювання здійснюють під час проведення практичних (семінарських) занять і має на меті перевірку рівня підготовленості студента до виконання конкретної роботи. Об'єктами поточного контролю є:

- активність і результативність роботи студента протягом семестру над вивченням програмного матеріалу дисципліни; відвідування занять;
- виконання індивідуального навчального завдання (РГЗ);
- виконання самостійного завдання;
- виконання поточного контролю;

Оцінку "відмінно" ставлять за умови відповідності виконаного завдання студентом або його усної відповіді за усіма зазначеними критеріями.

## **2.4.2.Контроль систематичного виконання практичних занять та самостійної роботи**

Оцінювання проводять за такими критеріями:

І). розуміння, ступінь засвоєння теорії і методології проблем, що розглядаються; ступінь засвоєння матеріалу дисципліни;

2). ознайомлення з рекомендованою літературою, а також із сучасною літературою з питань, що розглядають;

3). уміння поєднувати теорію з практикою при вирішенні завдань, проведенні розрахунків при виконанні завдань, винесених для самостійного опрацювання, і завдань, винесених на розгляд в аудиторії;

4)логіка, структура, стиль викладання матеріалу в письмових роботах і при виступах в аудиторії, вміння обгрунтовувати свою позицію.

Контроль виконання поставлених задач при проведенні практичних занять здійснюється протягом семестра. За успішне та систематичне виконання поставлених завдань протягом двох змістових модулів студент отримує оцінку «відмінно» або по 30 % за поточний контроль, якщо студент виконує поставлені завдання з відсутністю окремих розрахунків, які пояснюють

вирішення завдання, то він отримує оцінку «добре» або по 26 % за поточний контроль, які враховують у відповідний сумі балів за кожний окремий змістовий модуль (табл. 2.10).

Самостійна робота студентів контролюється протягом семестру. При оцінюванні практичних завдань і самостійної роботи увагу приділяють також їх якості і самостійності, своєчасності здачі виконаних завдань викладачу (згідно з графіком навчального процесу). Якщо якась із вимог не буде виконана, то оцінку буде знижено.

## **2.4.3.Критерії оцінювання індивідуального навчально-розрахункового завдання**

Контроль виконання ІНДЗ (РГЗ) здійснюється протягом семестру. За успішне і систематичне виконання всього ІНДЗ (РГЗ) за кожен змістовий модуль студент отримує оцінку «відмінно» або 30 % за поточний контроль.

Індивідуальне навчально-розрахункове завдання оцінюють за такими критеріями:

самостійність виконання;

логічність і послідовність викладання матеріалу;

повнота розкриття теми;

використання й аналіз додаткових літературних джерел;

наявність конкретних пропозицій;

якість оформлення.

Оцінку "відмінно" ставлять за умови відповідності виконаного завдання студентом за всіма п'ятьма зазначеними критеріями та його захист. Відсутність тієї чи іншої складової знижує оцінку на відповідну кількість балів.

Захист ІНДЗ (РГЗ) проводять наприкінці другого змістового модуля, який є умовою допуску до підсумкового контролю (заліку).

#### **2.4.4.Проведення поточного контролю**

Поточний контроль (тестування) здійснюється та оцінюється за питаннями, які винесено на лекційні заняття, самостійну роботу і практичні завдання.

Поточний контроль проводять у тестовій формі після того, як розглянуто увесь теоретичний матеріал і виконані практичні (семінарські), самостійні завдання в межах кожної теми змістового модуля. За кожним змістовним модулем проводиться поточне тестування (табл. 2.10) і кожному студентові виставляється відповідна оцінка за отриманою кількістю балів.

#### **2.4.5.Проведення підсумкового заліку з Модулю**

Умовою допуску до заліку є:

- сума накопичення балів за двома змістовими модулями, яка повинна бути не менша, ніж 3І бал (за внутрішнім вузівським рейтингом або системою ЕСТS) або наявність позитивних оцінок з проміжного модульного контролю (за національною системою);

- обов'язковий захист ІНДЗ (РГЗ) з отриманням позитивної оцінки. Залік проводять за результатами підсумкового тестування. (табл. 2.10). Підсумкову оцінку з дисципліни виставляють в національній системі

оцінювання результатів навчання і в системі ЕСТS згідно з методикою переведення показників успішності знань студентів Академії в систему оцінювання за шкалою ЕСТS (табл. 2.12).

| Кількість балів         | Оцінка за національною шкалою        | Оцінка за<br>шкалою<br><b>ECST</b> |  |
|-------------------------|--------------------------------------|------------------------------------|--|
| Більше 90 - 100 включно | В1ДМ1ННО                             | А                                  |  |
| Більше 80 - 90 включно  | добре                                | B                                  |  |
| Більше 70 - 80 включно  |                                      | $\mathcal{C}_{\mathcal{C}}$        |  |
| Більше 60 - 70 включно  | задовільно                           | D                                  |  |
| Більше 50 - 60 включно  |                                      | E                                  |  |
| Більше 25 - 50 включно  | Незадовільно з можливістю повторного |                                    |  |
|                         | складання                            |                                    |  |
| До 25                   | Незадовільно з обовязковим повторним | F                                  |  |
|                         | вивченням дисципліни                 | Fx                                 |  |

*Таблиця 2.12* 

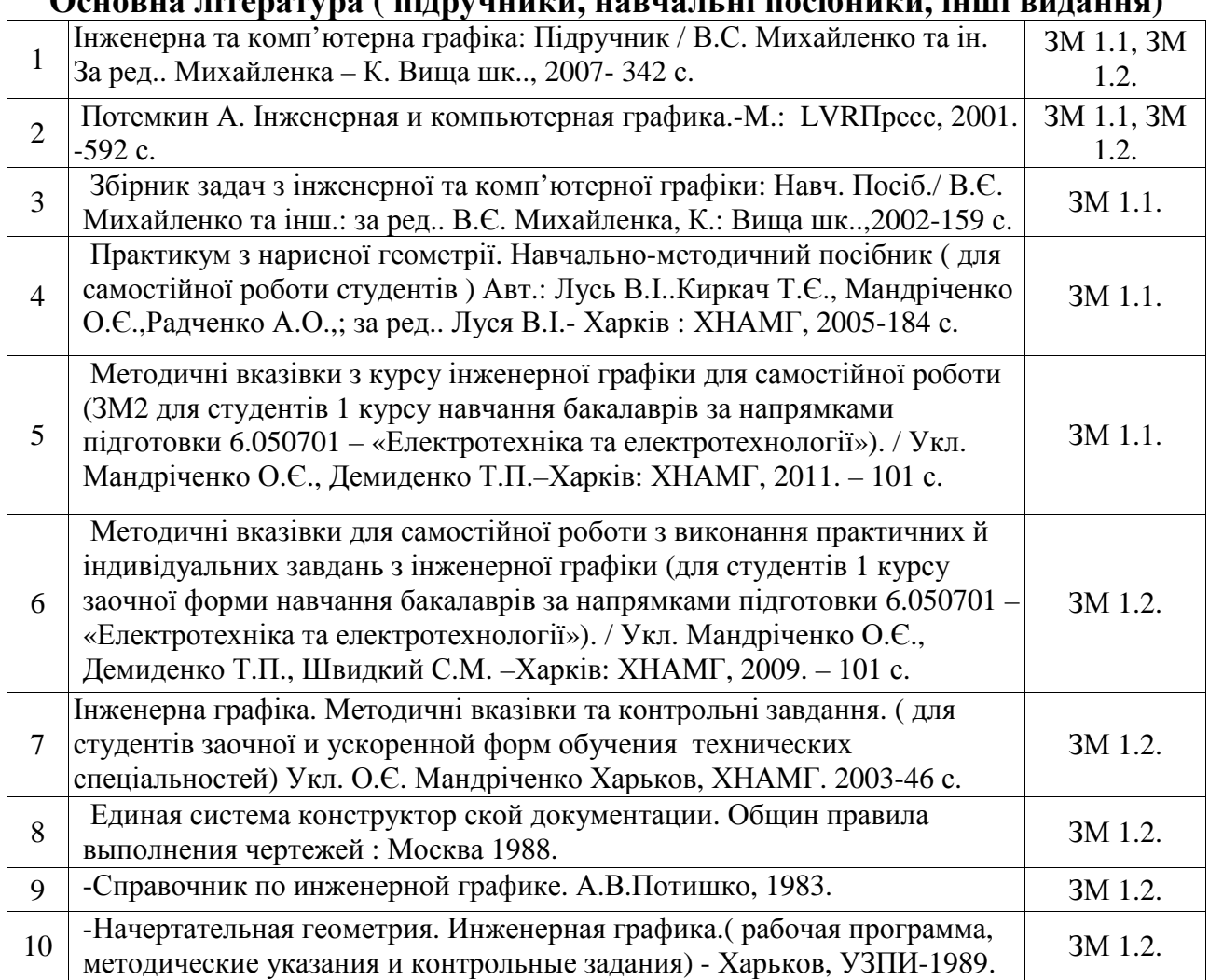

### **2.5. Інформаційно- методичне забезпечення Основна література ( підручники, навчальні посібники, інші видання)**

### НАВЧАЛЬНЕ ВИДАННЯ

# Програма та робоча програма навчальної дисципліни **«Інженерна та комп'ютерна графіка»**  (для студентів 1 курсу денної та заочної форм навчання освітньо-кваліфікаційного рівня бакалавр за напрямом підготовки 6.050702 - « Електромеханіка»)

#### Укладач: **МАНДРІЧЕНКО** Олена Євгенівна

## В авторській редакції Комп'ютерне верстання: *Ю. Ю. Конюшенко*

План 2012, поз. 85 Р

Підп. до друку 26.10.2012 р. Формат  $60x84/16$ Друк на ризографі Ум. друк. арк. 1,0 Тираж 10 пр. Зам. № 8703

Видавець і виготовлювач: Харківська національна академія міського господарства, вул. Революції, 12, Харків, 61002 Електронна адреса: rectorat@ksame.kharkov.ua Свідоцтво суб'єкта видавничої справи: ДК №4064 від 12.05.2011 р.